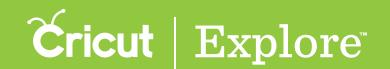

## Ungrouping and isolating letters

When working with layered Cricut® fonts, you have the option to ungroup text in two different ways: by ungrouping text layers or isolating letters. Ungrouping text layers allows you to move and resize each layer of text independently, but keeps the letters grouped together. Isolating letters allows you to move and resize each letter independently, but keeps each letter's layers grouped together.

#### Ungrouping text layers

Ungrouping text layers keeps the letters of the text box grouped together, but separates multiple text layers so they can be worked with independently. Changes to a layer will affect all the letters in that layer.

**Step 1** Tap to select the text box with the layers you want to ungroup.

Step 2 Tap the Layers and Actions buttons to open the Layers panel and Actions panel. Notice that in the figure below, the text box selected is shown in the Layers panel as a single group with two layers.

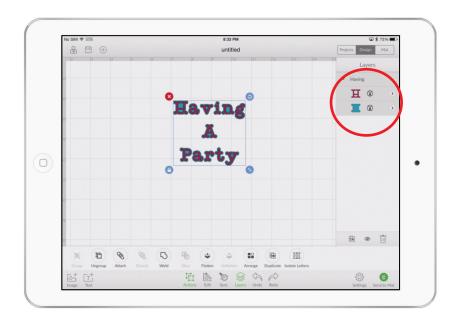

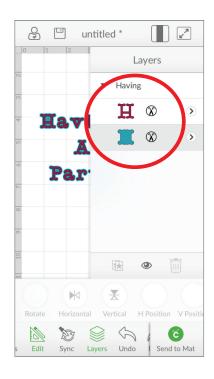

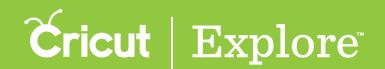

## Ungrouping and isolating letters

Step 3 With the text box selected, tap the Ungroup button in the Actions panel. Each text layer is separated into its own layer group, as seen in Layers panel in the figure below. The letters in the text box remain grouped together, but the layers can now be managed independently: they can be resized, moved, hidden, or unhidden, or they can have their color or line type changed. These transformations will affect all the letters belonging to the selected layer.

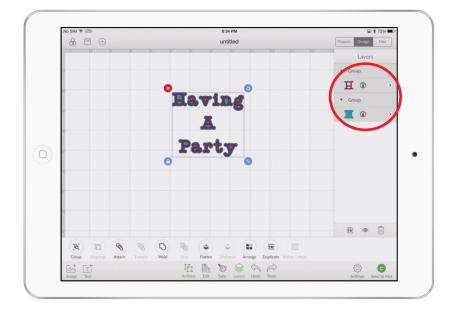

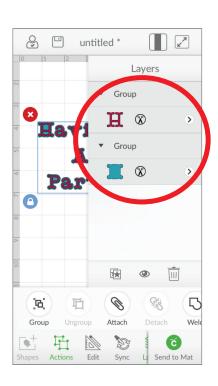

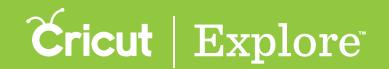

# Ungrouping and isolating letters

#### **Isolating Letters**

Isolating letters keeps the text layers of each layer together, but separates each letter from the others in the text box so they can be worked with independently. Changes to a letter will affect all the layers that make up the letter.

**Step 1** Tap to select the text box with the letters you want to isolate.

**Step 2** Tap the Layers and Actions buttons to open the Layers panel and Actions panel. Notice that in the figure below, the text box selected is shown in the Layers panel as a single group with three layers.

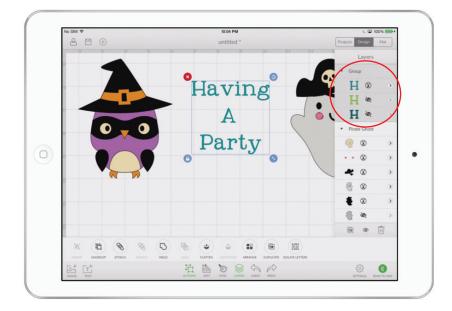

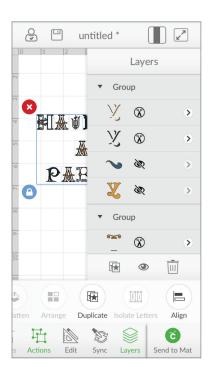